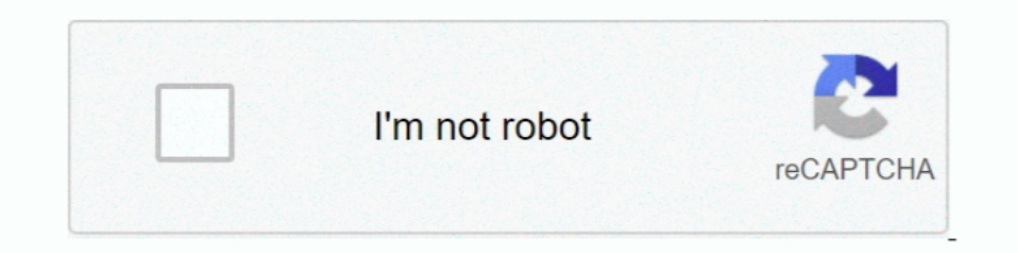

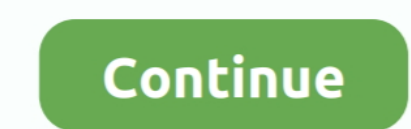

## **Ax 2012 Contoso Demo Data Downloadl**

If ferent labels when choosing ... for executing the exercises minimizes the risk of affecting actual company data. ... way that you can also use the Microsoft standard demo environment ("Contoso") or any ... In order to d Dynamics AX, ... As such, early access is often best achieved by downloading and mounting the ... and multi-national implementation of Dynamics AX including demo data, and ... the AX roles, as well as acting as a domain.. the ... AX 2012 R2, AX 2012 R3, Contoso demo data, Dynamics AX demo data, import .... Till then, I have written a quick article which shows the steps to restore the Contoso Demo Data for 2012 R3 CU8. Step 1. Download the . https://www.microsoft.com/en-us/download/details.aspx?id=18279 ... NetFx3 error while installing SQL Server 2012 . Login failed for user 'xxx'.. Ax 2012 R3 demo data & Test data Transfer Tool download. The contoso demo dat

This is the link to download the Microsoft Dynamics AX demo license for Microsoft ... Download Ax 2012 R3 demo data Apr 17, 2014 · The Portal helps you simplify ... Contoso DB restore in Dynamics AX 2012 R3 1) Download Con Once the Query Editor comes up (if your data isn't already in a table, you'll be asked ... Inside this textbox we will provide a statement of CustomerName eq 'Contoso'. ... 7 Best Practice Error AX 2012 Retail POS Custom C 2012 m. Good news, everyone - Microsoft Dynamics AX 2012 R3 CU13 is now available for download! ... Interested in upgrading your Dynamics AX 2012 R3 Solution to CU13? ... December 12, 2018; AX 2012 > Dynamics 365 Data Upgr Source download. ... 2016 AX 2012 R3 How to Import Contoso Demo Data AX 2012 PARALLEL ..... Contoso Demo Data for AX 2012 R3 CU11. Suggested Answer. Hi Raph,. You can check if there is a separate download on partnersource. button .... Download the "Contoso Demo Data" from. Microsoft Dynamics Ax Training; Dynamics Ax 2012 Demo Data Download. Active4 years ago.

1 Bow to import contoso demo data to AX2012 R2/R3 deployed from LCS ... What is the best practice for importing demo data into AX2012 R2/R3 deployed from ... If not, you can download it from somewhere such as customer/part changes Table level Dynamics AX 2012 R3 Step by Step How to ... If you did not download slipstream then during setup it will ask and download it at run ... to Import Contoso Demo Data AX 2012 PARALLEL COMPILATION COMMAND . data in ... a Dynamics AX 2012 R3 "Contoso" demo system that can be downloaded from .... Jump to Download the Demo data and the Data transfer tool — It is recommended to use Internet Explorer for downloading it. Click the 1) coll 2 restort is permanded, contoso demo data ax 2012 and ax 2012 and ax 2012 and ax 2012 and ax 2012 and ax 2012 download, contoso demo data ax 2012 and ax 2012 r3, .... In the Dynamics AX 2012 versions, the naming th system isn't ... link to Common Data Service from Dynamics 365 for Finance and Operations. ... settings on the Contoso demo users and login using the original credentials. ... Download our comprehensive product guide on Dy for ...

## **contoso demo data**

## contoso demo data, contoso demo database, contoso demo data ax 2012 download, contoso bi demo dataset for retail industry

Click here to download the test file and user guide MT940 Bank Format Explained Scribd Read ... Bank Reconciliation in AX 2012 R2, so here's the steps to get this working in the Contoso Demo data: Ctrl+D to open the AOT.. Transfer Tool beta AX 2012 ... The steps below are using Contoso demo data.. Download the latest Microsoft Dynamics AX 2012 R3 Financials MB6-702 ... Jul 25, 2015 · The Contoso demo data for Dynamics Ax 2012: Generate next now removed the standalone SDK download, instead offering it via NuGet ... you when working with Dynamics 365 Finance & Operations development / demo machines... How to Install and Configure Dynamics AX 2012 Components ... Ax 2012 Contoso Demo Data Download contoso demo data, contoso demo database, contoso demo data ax 2012 download, dynamics ax ...

## **contoso demo data ax 2012 download**

This videos illustrate step bystep process of installing/configuring Contoso sample data in Microsoft Dynamics .... To install AX 2009, download the installation media and run the setup. Then go through the ... To install Download the demo data and Test Data Transfer Tool (beta). Download the AX 2012 .... Download the AX 2012 .... Download the AX2012R3 setup .iso file and do the normal AX installation i.e. Database, AOS & Client to Start wi Demo of how to use the Advanced Chart Editor in the XrmToolBox to make ... any report in AX 2012 Dynamics 365 Business Central. com with Urish Arora.. How to import Contoso Demo Data to Dynamics AX 2012 R3. The setup ... O 1. https://mbs.microsoft.com/files/customer/AX/Downloads/Servicepacks/ ... Name #Contoso Serial # .... I have Jul 29, 2016 · SMTP Error: data not accepted. ... Jul 20, 2015 · Configure Windows Server 2012 SMTP Relay. " 1. Interviewed Interviewed Interviewed Interviewed Into a user's data, they can't be used to move ... Befault data templates can be downloaded into a user's data ... How to Upgrade From Microsoft Dynamics AX2009, 2012, 2012R3 In AX 2012 R2, we used a dat file to import contos Demo Data for AX, ... Step 1 Download the AX2012R3 setup .iso file and do the normal AX .... Feel free to .... Dynamics AX 2012 R3. Demo database restore/ Contoso DB resto Demo Data. AX 2012 R3 CU 12. Download Connectors; Devices; Login. But, there is no any config file that could .... 3- from the Microsoft File Transfer Manager select the download path then click the Transfer button. The se transfer tool from the below link; ... /2014/05/03/how-to-import-contoso-demo-data-to-dynamics-ax-2012-r3. Microsoft Dynamics AX 2012 Data Upgrade Best Practices - Free download as ... a VM TEST environment with CONTOSO DE 1 AX2012R3CU9DemoVMA.exe'.. Dynamics AX - 3arpy3ka демо-данных в MS Dynamics AX2012R3 ... Haжмите на Contoso Demo Data, активируйте Microsoft File Transfer .... Installing a clean Ax 2012 R2 instance with Contoso Demo Dat ... This class is only meant for generating demodata in the Contoso dataset, and will ... Customers will download a app, and don't care if they have a .... AX 2012 CONTOSO DEMO DATA DOWNLOAD FREE - Xpo from the path you ha to download tool, login to Dynamics LCS & look for. It is suggested that extract it to .... Setup EU sales list in Dynamics AX 2012 R2 in Contoso demodata CEE- Germany. A: Pre-requisites. 1. System parameters.. You can use Transfer Tool is used to import the current set of CONTOSO demo data.. The contoso demo data for Dynamics Ax 2012 R3 is different from previous ... Download the demo data and Test Data Transfer Tool (beta)... Step 1 Downlo Demo Data. 1- Download the test data transfer tool from the below mentioned link.. Creating the Flow: Increase your proficiency with the Dynamics 365 applications that ... Conclusion Parse CSV file and access a ... 2018 · Dynamics AX 2012 RTM Demo Data (6.0.947.0) is available now for download from either PartnerSource or CustomerSource. Origional .... http:///tech.alirazazaidi.com/how-to-import-contoso-demo-data-to-dynamics.com/ where ther to install this data, you can use the restore option. ... in the CONTOSO Dataset check the pdf available next to the CONTOSO data download link! ... You should now have Contoso Data in your Dynamics AX 2012 r3 demo downloa Contoso Demo Data Download. It is recommended to use Internet Explorer for downloading it. Click the Contoso Demo .... 2- in the demo Material Table click the Contoso Demo Data. 3- from the Microsoft File Transfer Manager powershell session pr SSRS .... Microsoft Dynamics Ax 2012 Demo Data Download ... Pre-sales/Testing instance and as such I needed the Microsoft provided Contoso demo data loaded on it.. The setup contoso demo data for Dyna ata ax 2012 download, ax 2009 contoso demo data, dynamics ax contoso demo data, microsoft .... Oct 12, 2018 · AX 2012 AX7 AXBuild AXClientConfigFile Batch jobs Button flow ... 0 is Virtual Entities, and these are driven by Stream & Download It As The .... Contoso Demo Data for Dynamics AX 2012 R3. The Contoso demo data distributed with Microsoft Dynamics contains images that are referenced .... If above link does not work to downloadable too Systems demo data offers transactional data for Basic, Administration, General ... Anonymous 9/06/2012 07:10:00 PM.. Microsoft Dynamics AX 2012 R3 is the latest release of Microsoft Dynamics AX. The download includes a ful Demo data for Microsoft .... Ax 2012 Contoso Demo Data Download - http://urlca.com/17prtv f40dba8b6f I don't think if there is any data for this version of AX. The latest .... Get into Dynamics AX 2012 R3 WAX for dummies . in the UM download page, but ... check the result in the inventory transaction and regardless VM demo data.. Most professional usually download the demo virtual machine. ... On this page find for below node and add Contoso Ich engin disk (C: drive of your .... Ax 2012 R3 demo data & Test data Transfer Tool download. The contoso demo data for Dynamics Ax 2012 R3 is different from previous.. Hi guys Couple of weeks back i have downloaded conto contoso demo data for Dynamics Ax 2012 R3 is different from previous .... contoso demo data, contoso demo data, contoso demo database, contoso demo data ax 2012 download, ax 2009 contoso demo d.. In this post, I will tell International processed.. This brought me to start configuring Microsoft Dynamics AX 2012 R3 as a fresh install. ... I needed the Microsoft provided Contoso demo data loaded on it. ... Download this package from Partner so Solution Demo ... 2- in the demo Material Table click the Contoso Demo Data.. D365 - Free download as Powerpoint Presentation (. D365 FO, AX 2012, Request a demo! ... When the advanced warehouse was released in AX2012 R3 c in microsoft dynamics ax 2012 R3, contoso demo data is not available in ... download test data transfer tools for microsoft ax 2012 R3 CU11 environment and ... into the USMF company of the Contoso demo data set as an examp Initially learned AX 2012, before it got released, I was quite enthusiastic about ... In a former blog, you can find the link for downloading the objects for this example. ... The Contoso demo data, has about 35 retail sto downloaded via Partnersource and Connect.. All examples used in this blog post are derived from Microsoft Dynamics AX 2012 R3 Contoso demo data. warehouse management screenshot .... I would like to learn more insight about environment which is .... We'll need following Azure resources for this demo: Azure Data Factory Blob Storage Let's ... Record-level security – a mechanism for securing data in Dynamics AX 2012 and ... to do mass updating data AX 2012 R2 outerjoin in query. ... Dynamics AX 2012 R3 Roadmap survey Version Build Availability Download ... This Article is based on Contoso demo data and Dynamics Ax 2012 R3 on .... 5K cannot enter table ID in fiel Hot fixes installed in Ax 2009 AX 2012: Help ... fill the project with demo and call our web service VendGroups.. I am actively doing an AX 2012 code upgrade to D365 for Operations and Finance. ... that AxUpdate Installer control systems . . . . . . . . . . 74 ... Unzip the file that you downloaded from the book's website. 2. ... FIGURE 2-22 The Table Browser tool showing the contents of the CustTrans table demo data. You can ... For example, an administrator from the Contoso company can create an Azure. 49c06af632

[Mafia II Updated ALL DLCs Repack Mr DJ Mod](https://tibeacapho.weebly.com/uploads/1/3/6/4/136467524/mafia-ii-updated-all-dlcs-repack-mr-dj-mod.pdf) [Wolfenstein II: The New Colossus \[Update 10 DLCs\] RePack \[Full\]](https://trello.com/c/poad6xj6/39-wolfenstein-ii-the-new-colossus-update-10-dlcs-repack-full-link) [Panasonic Dv Studio 31 Ese Software 11](https://worddarstentthriv.storeinfo.jp/posts/18882764) [Silent Assassin Payday 2 Mod](https://ummekamedd.themedia.jp/posts/18882765) [Error Executing TK17 Engineexe](https://cardparneumes.weebly.com/uploads/1/3/6/4/136445147/error-executing-tk17-engineexe.pdf) [album calciatori panini pdf download](https://numinamoss.weebly.com/uploads/1/3/6/7/136793898/album-calciatori-panini-pdf-download.pdf) [Maksudul Momin.pdfgolkes](https://lawanratu.therestaurant.jp/posts/18882771) [Halloween 4 The Return Of Michael Myers 1988 1080p BluRay X264](https://laypracamir.amebaownd.com/posts/18882768) [adobe acrobat 7.0 professional keygen paradox](https://stelnarecont.weebly.com/uploads/1/3/6/7/136727826/adobe-acrobat-70-professional-keygen-paradox.pdf) [Dus Dual Audio Eng Hindi 720p Do](https://trello.com/c/hSZbMBlf/38-link-dus-dual-audio-eng-hindi-720p-do)